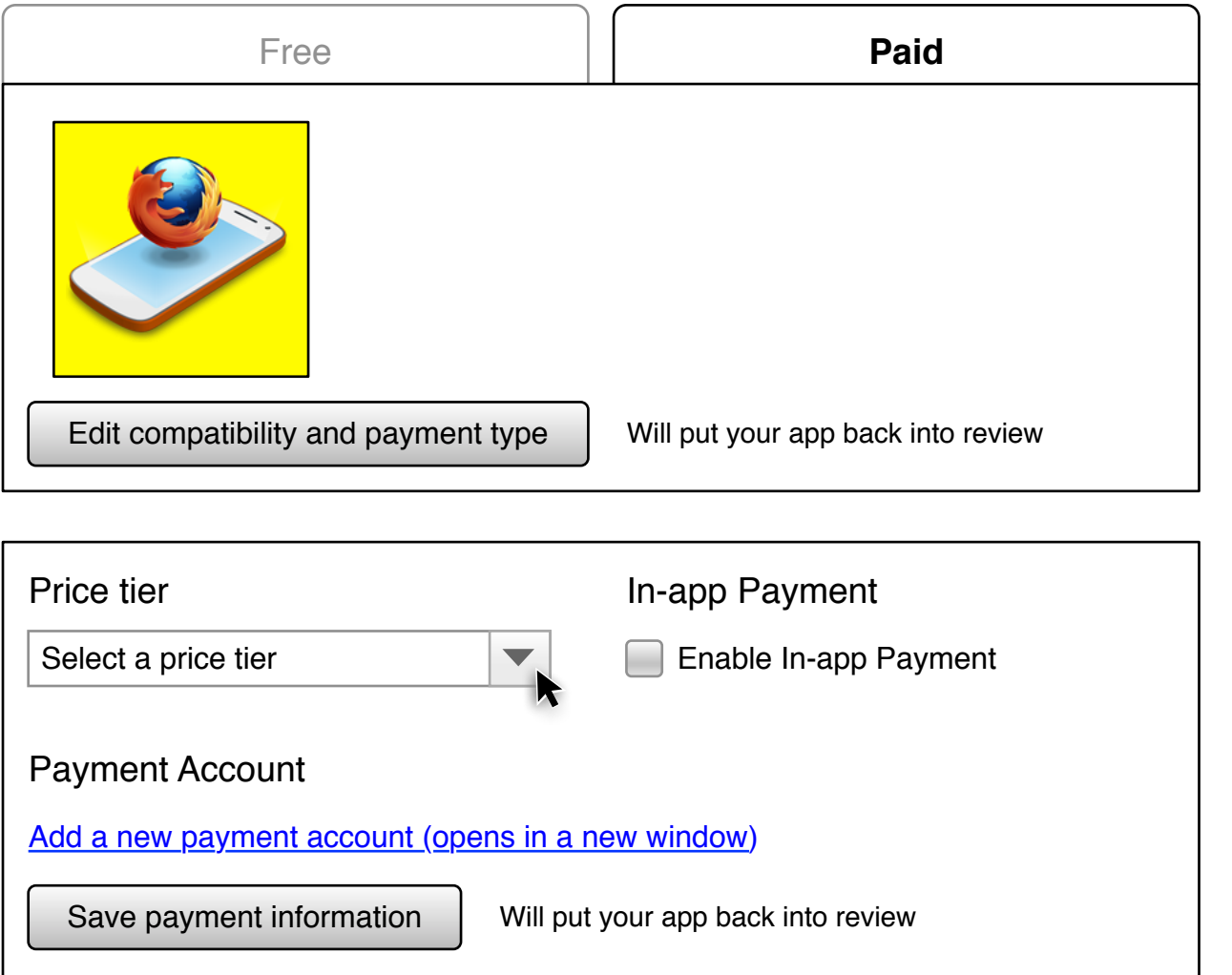

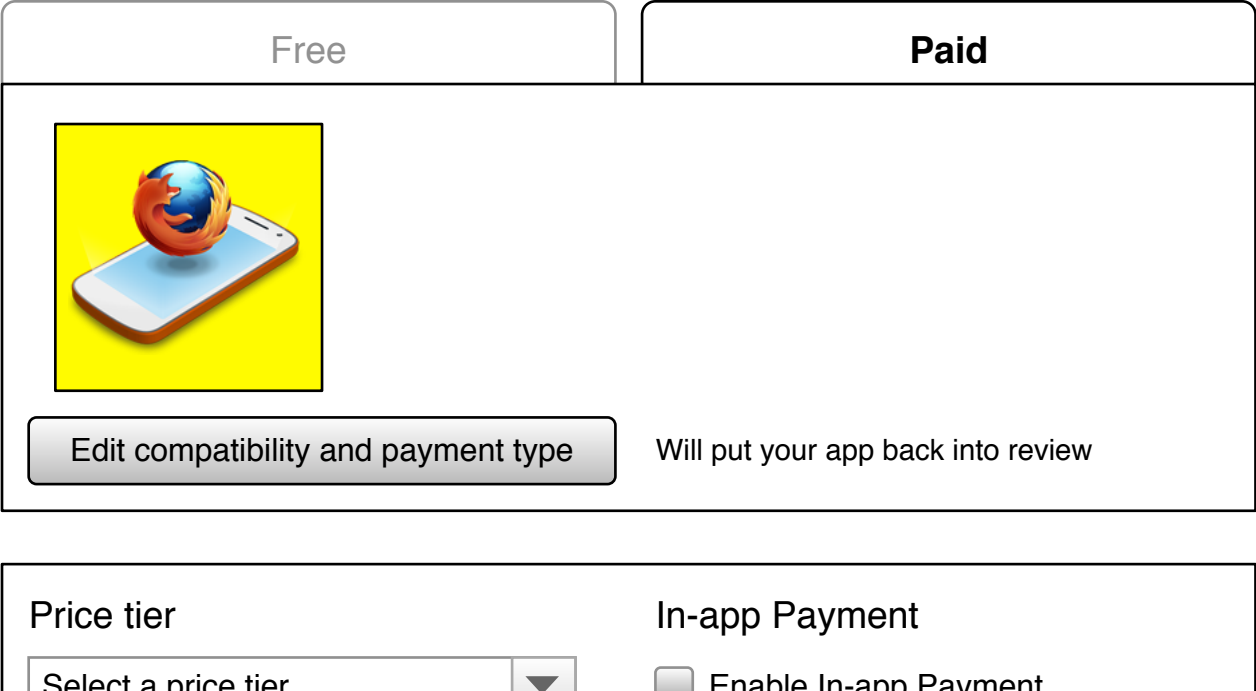

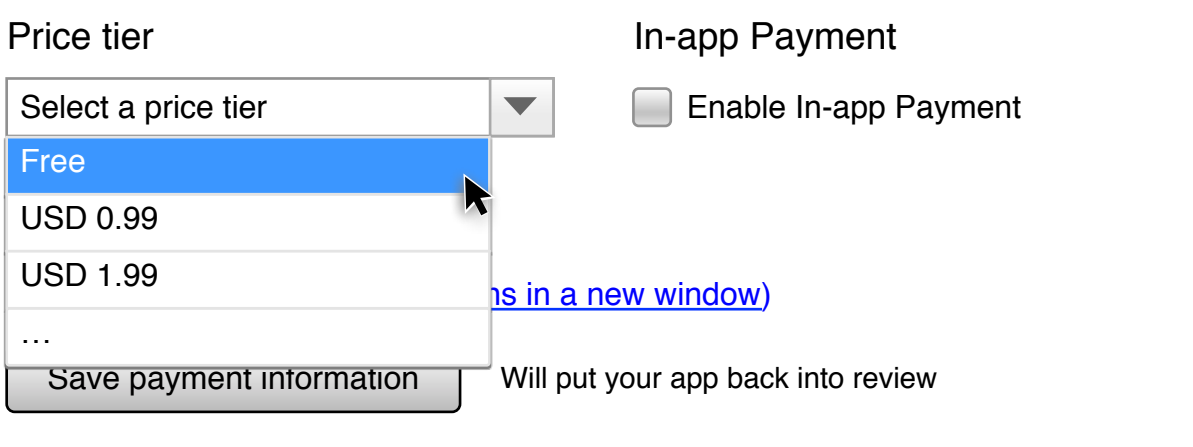

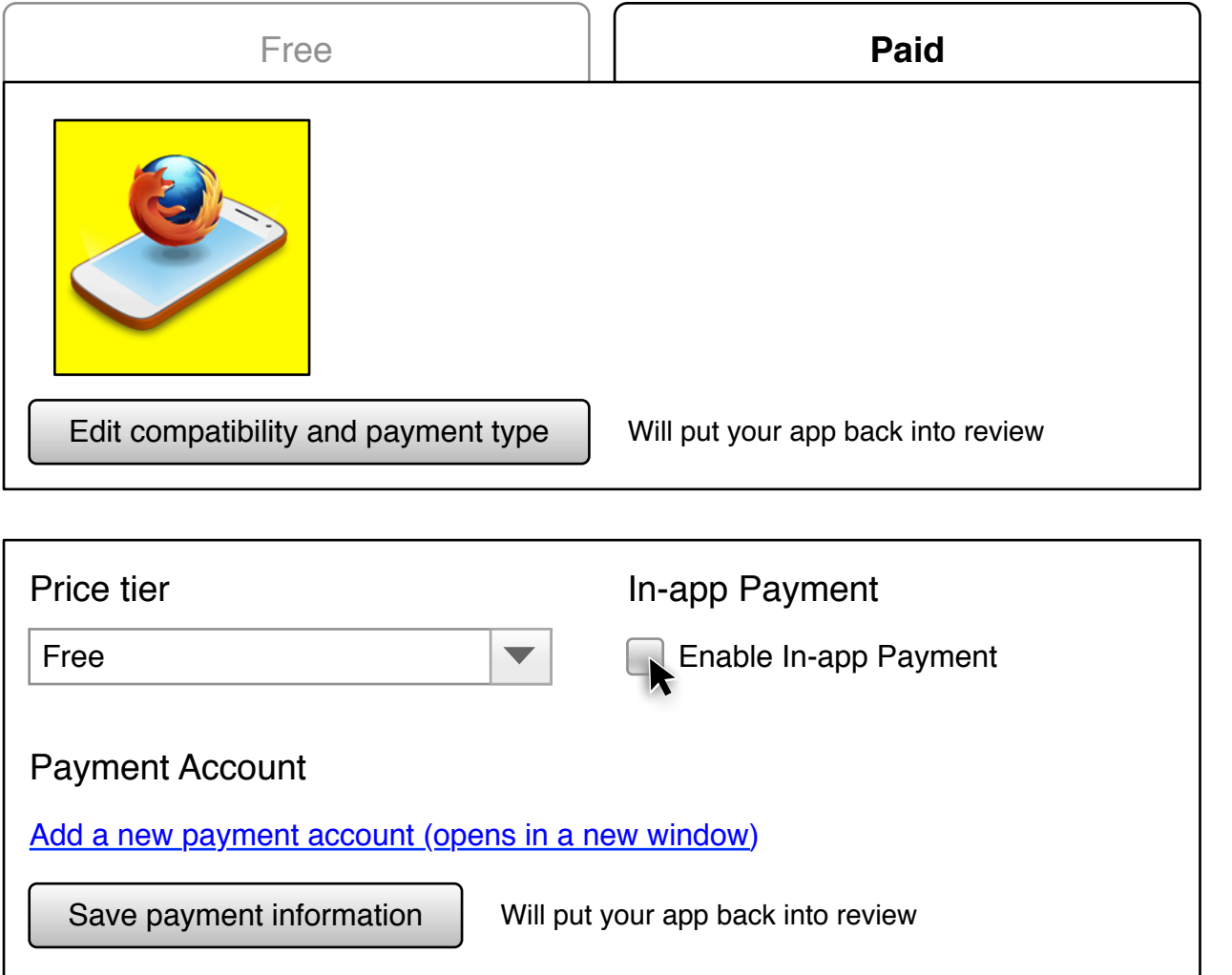

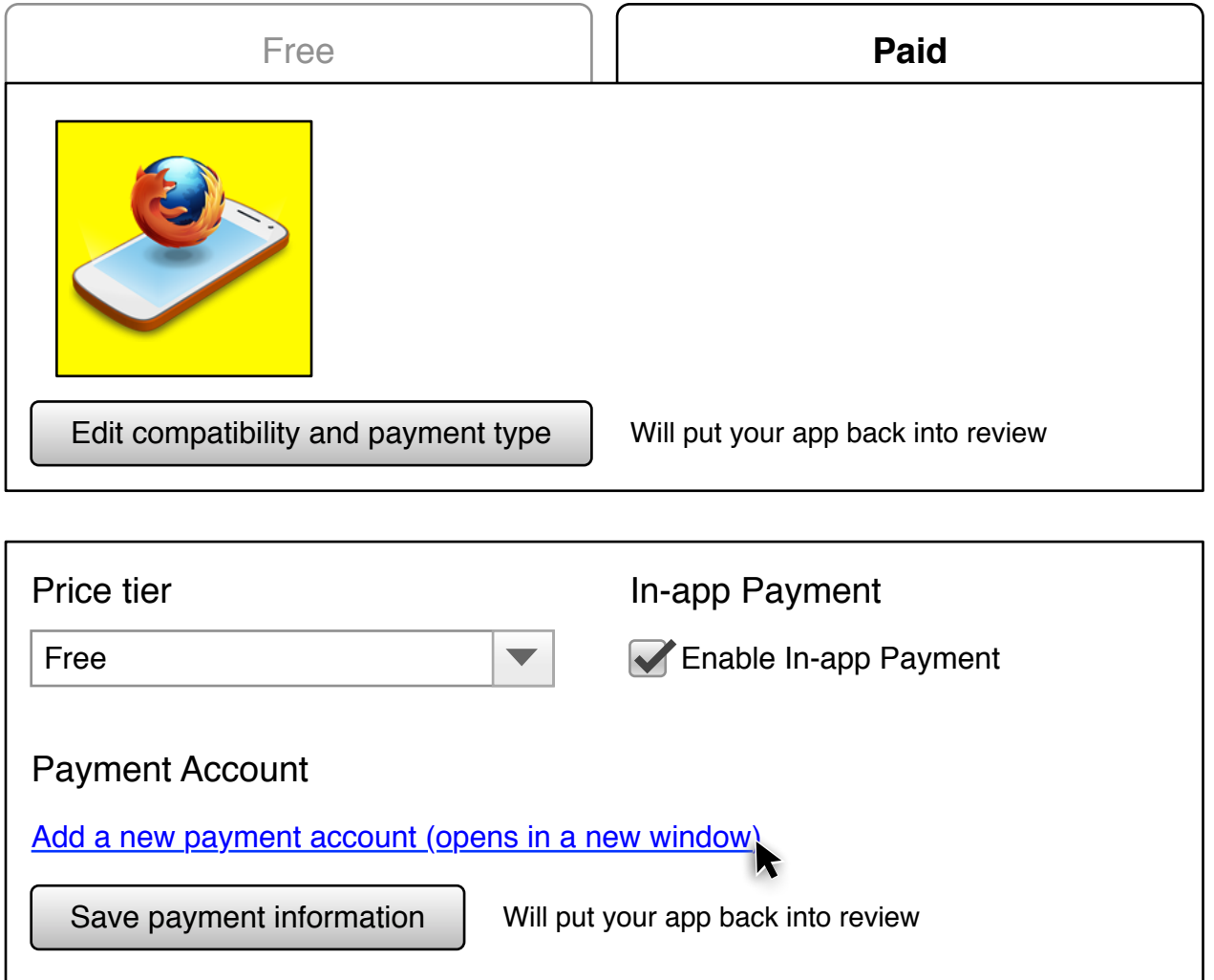

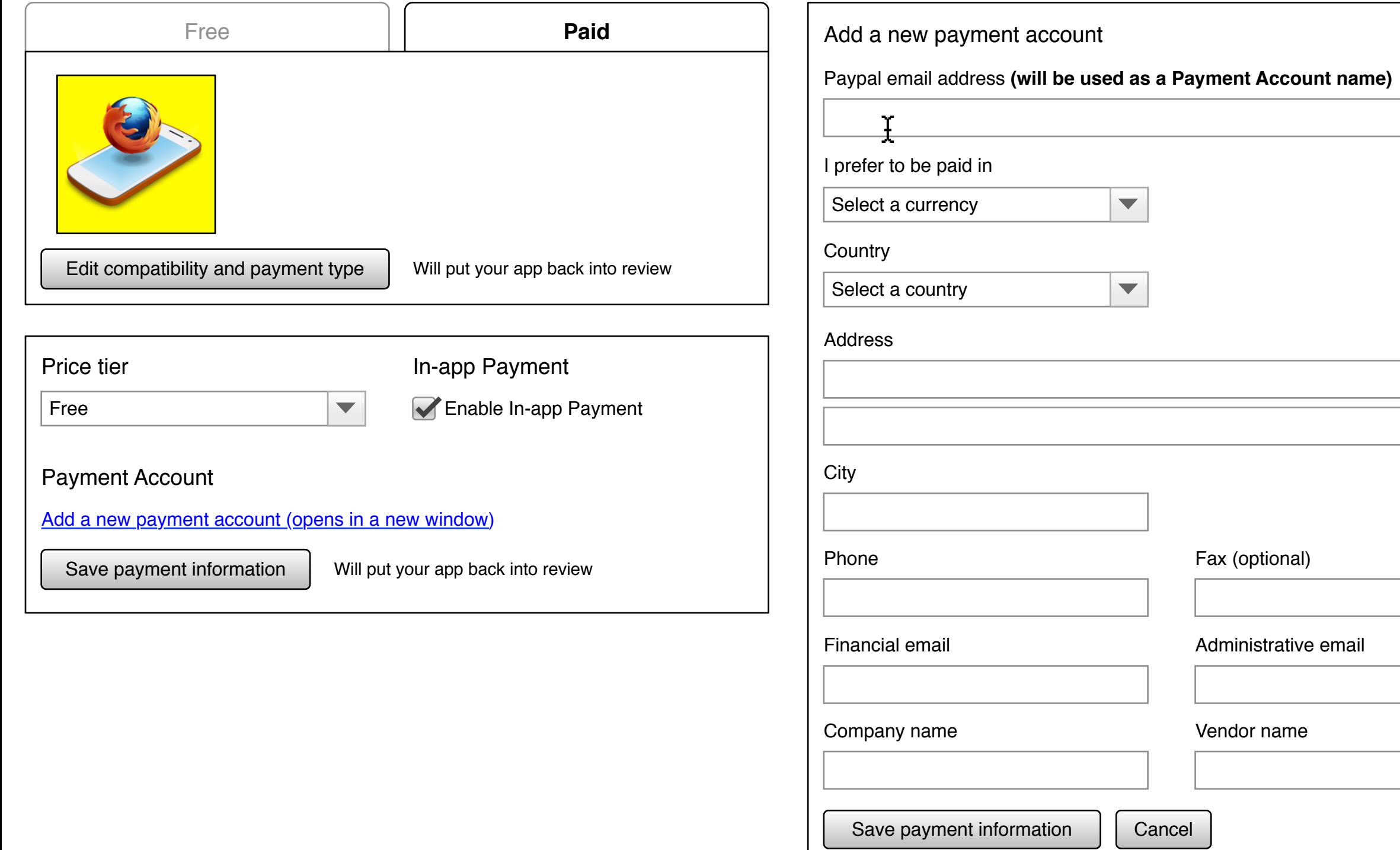

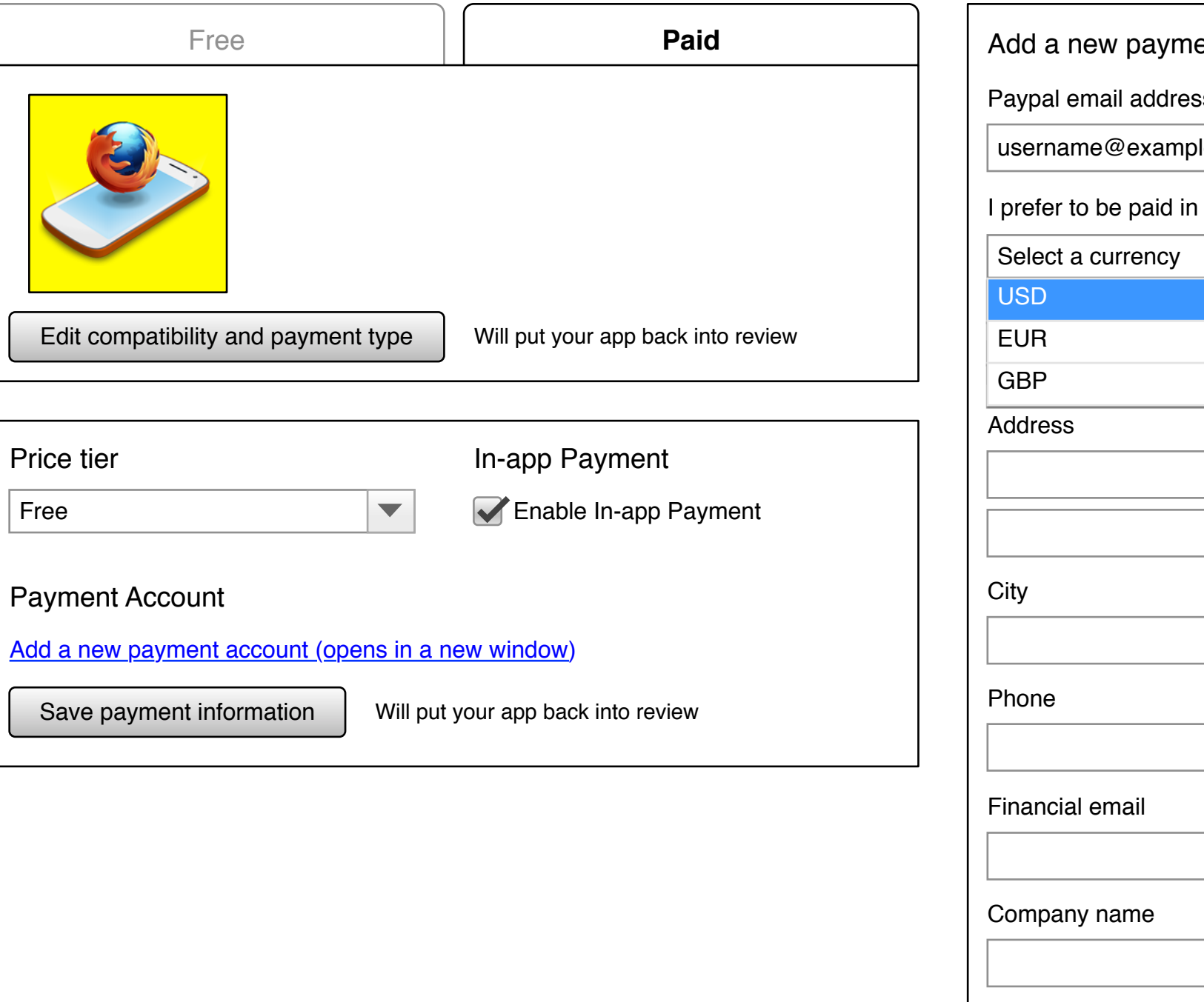

## new payment account

email address (will be used as a Payment Account name)

ame@example.com

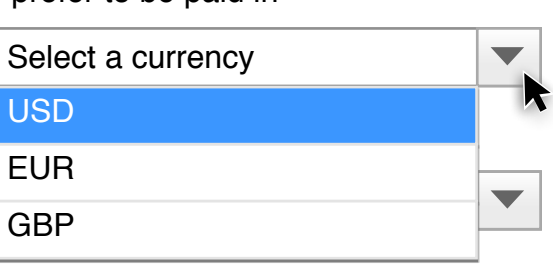

 $s$ 

Fay (optional)

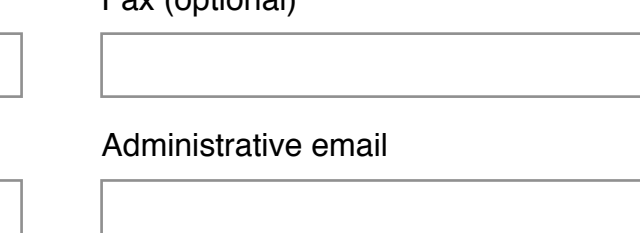

ny name van die verskilling van die verskilling van die verskilling van die verskilling van die verskilling va

Save payment information

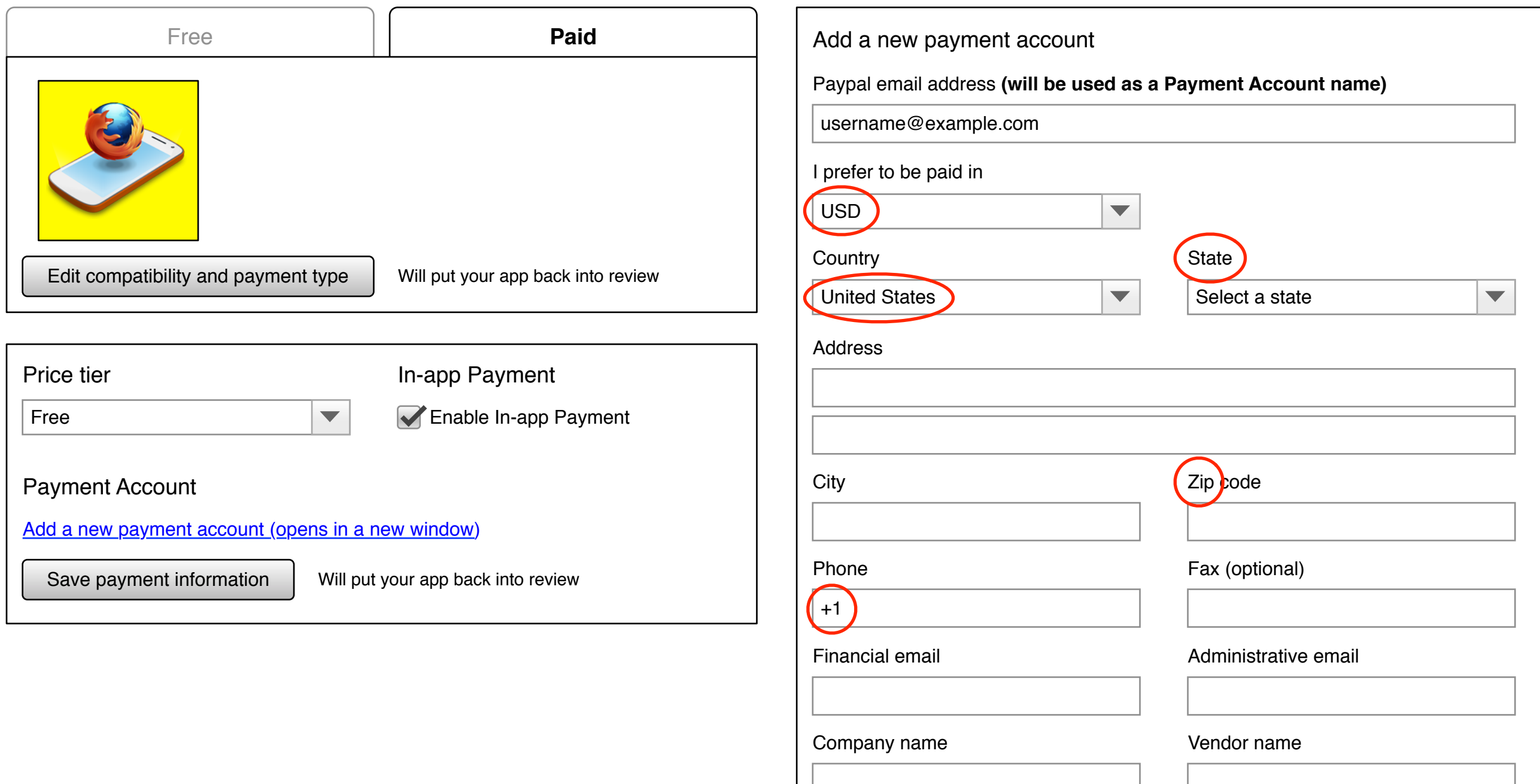

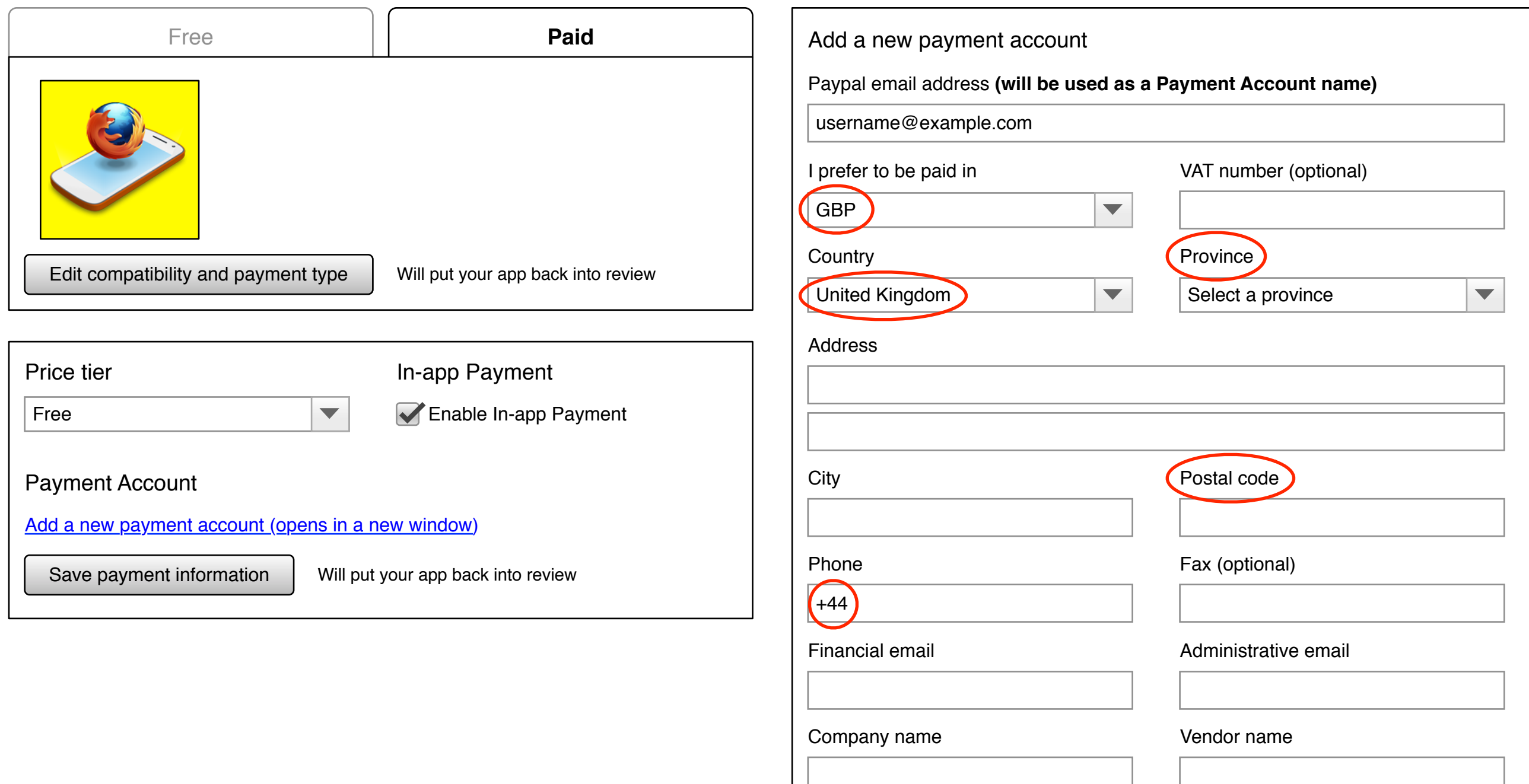

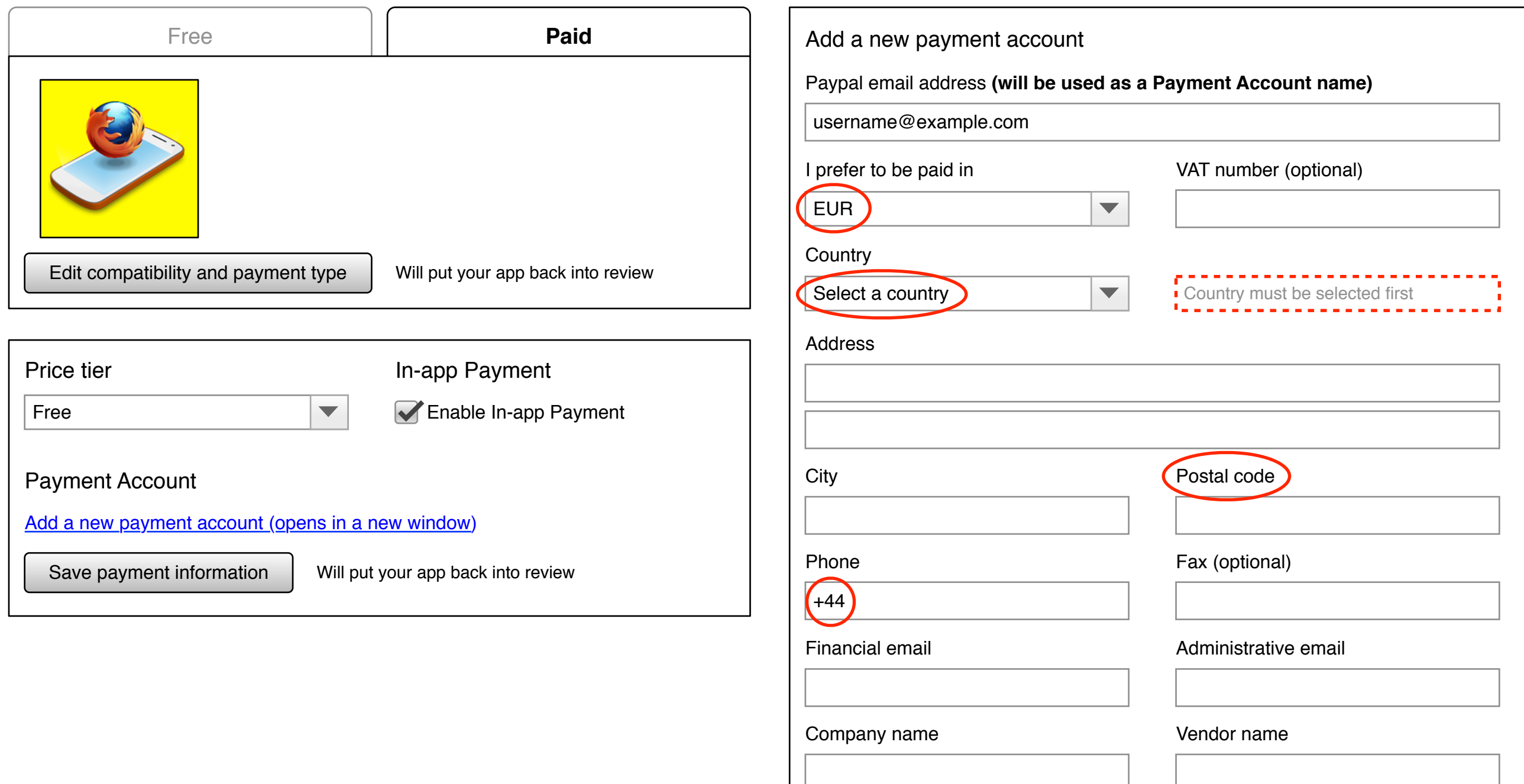

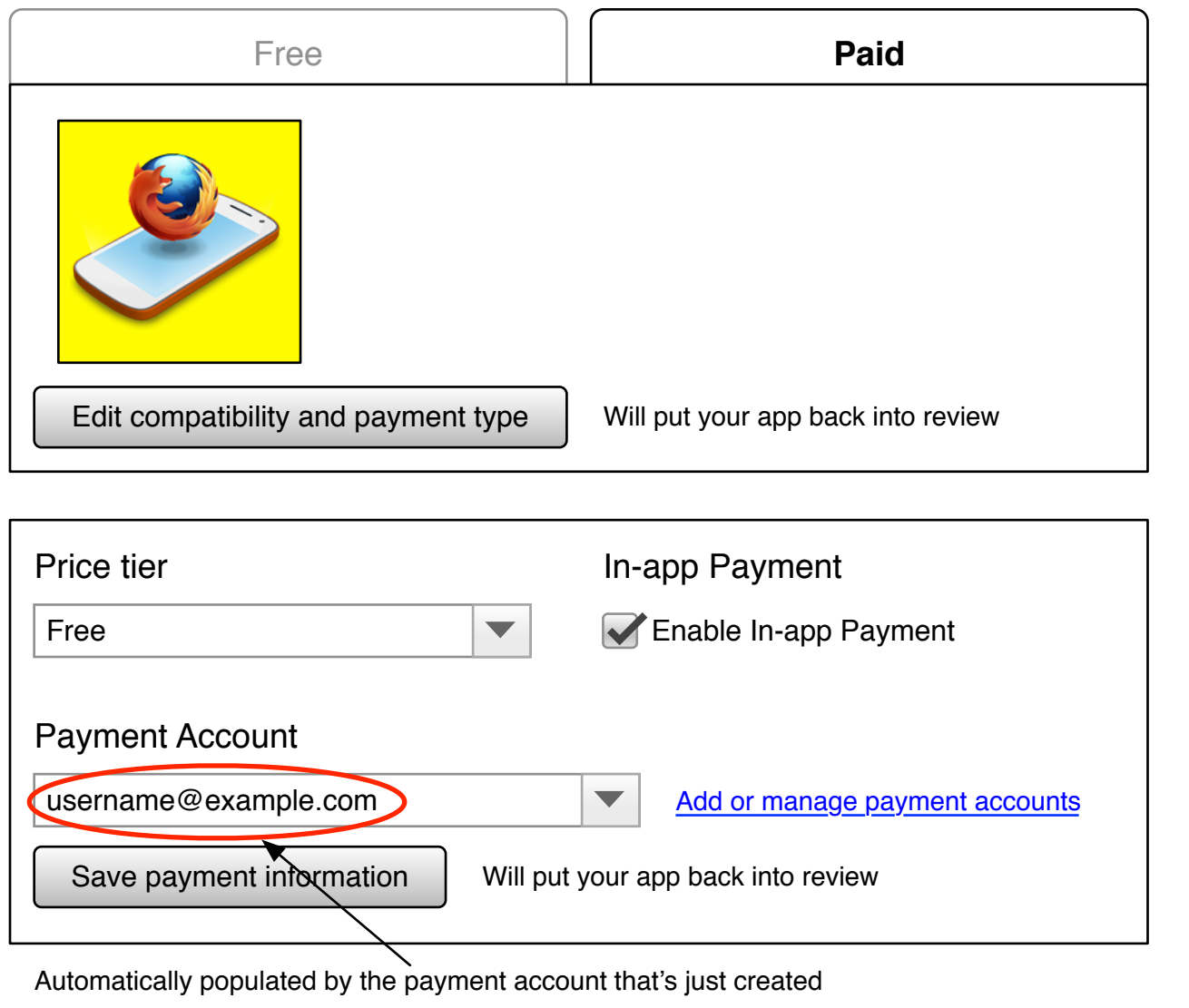

<u>La secondo de condo de condo de condo de condo de condo de condo de condo de condo </u>

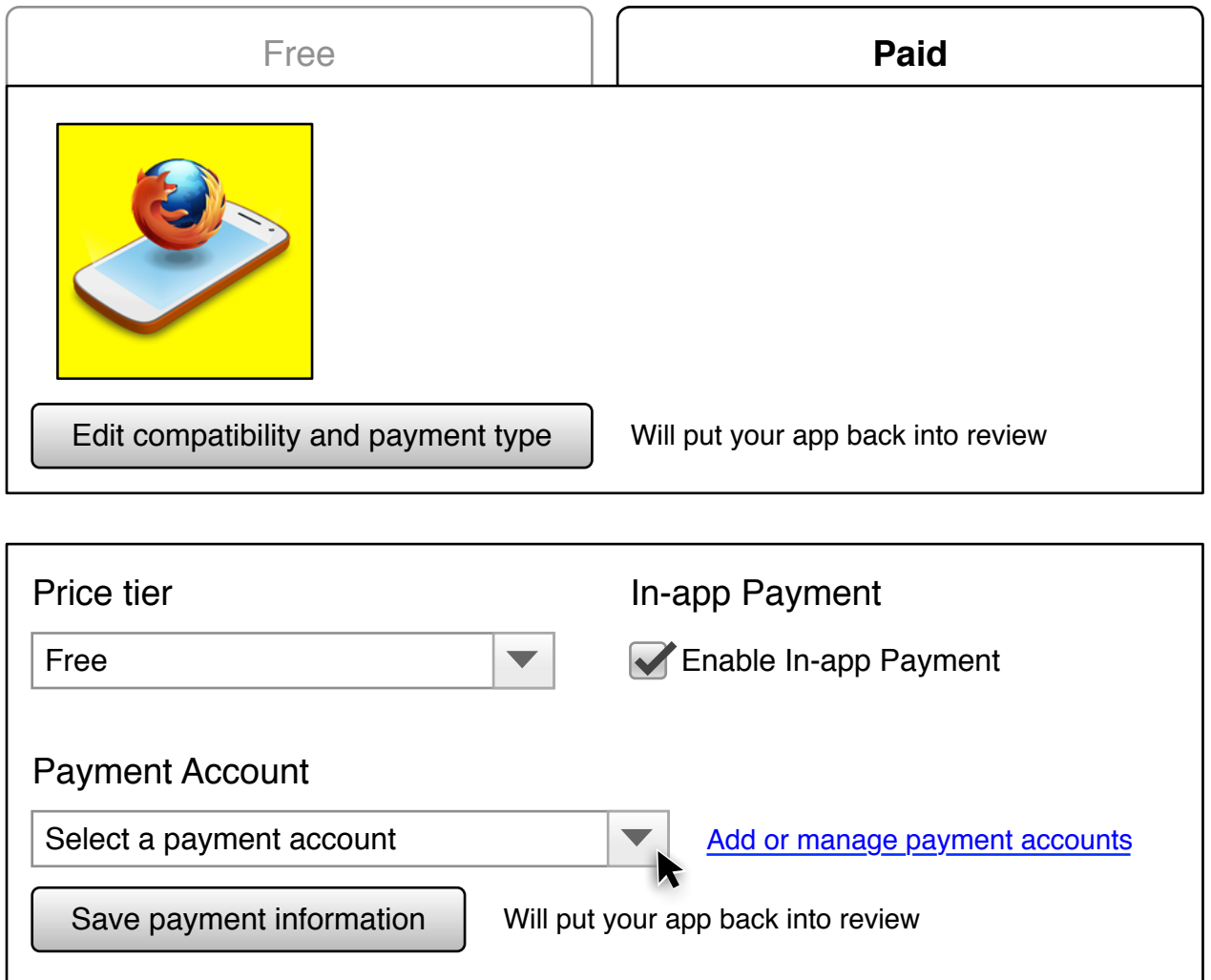

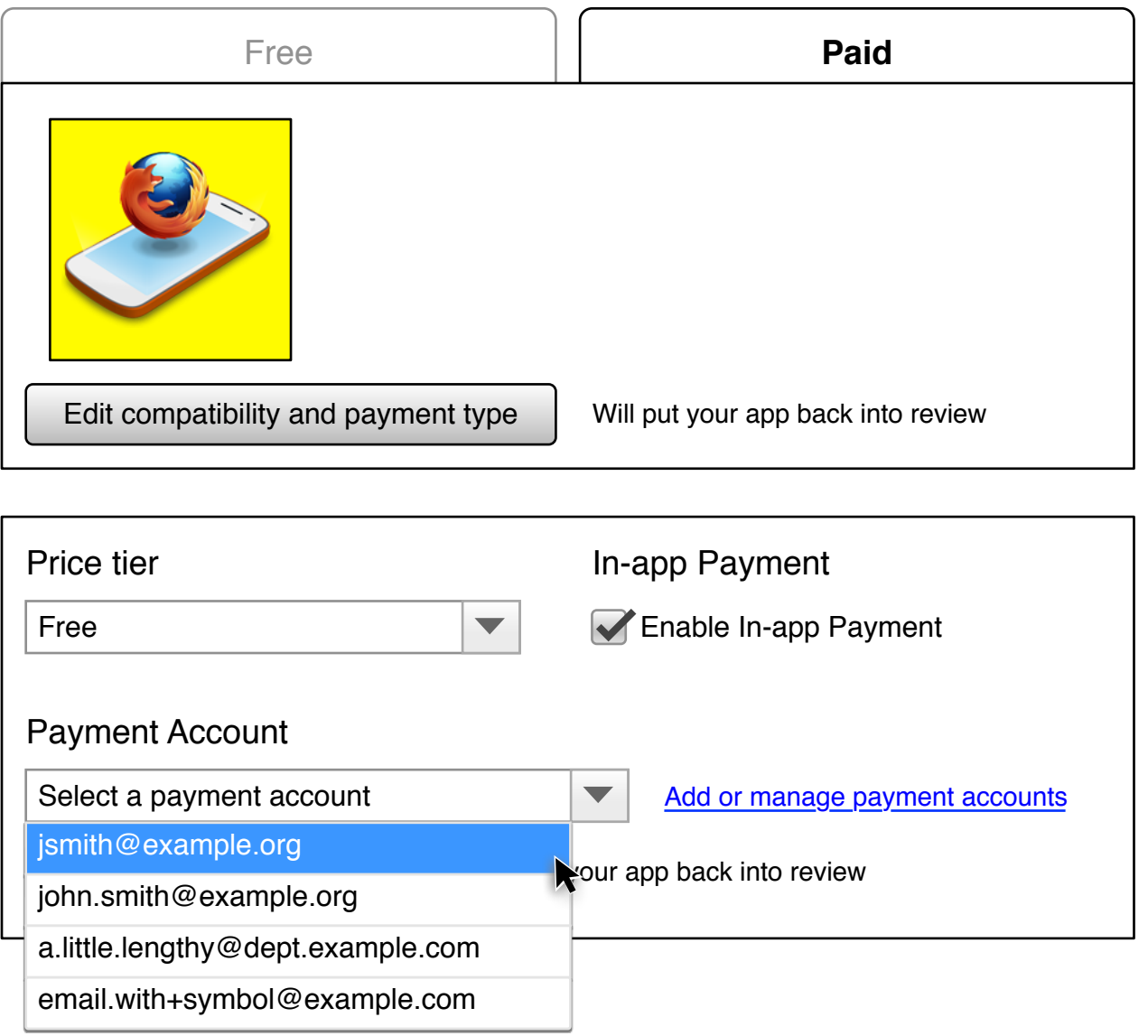

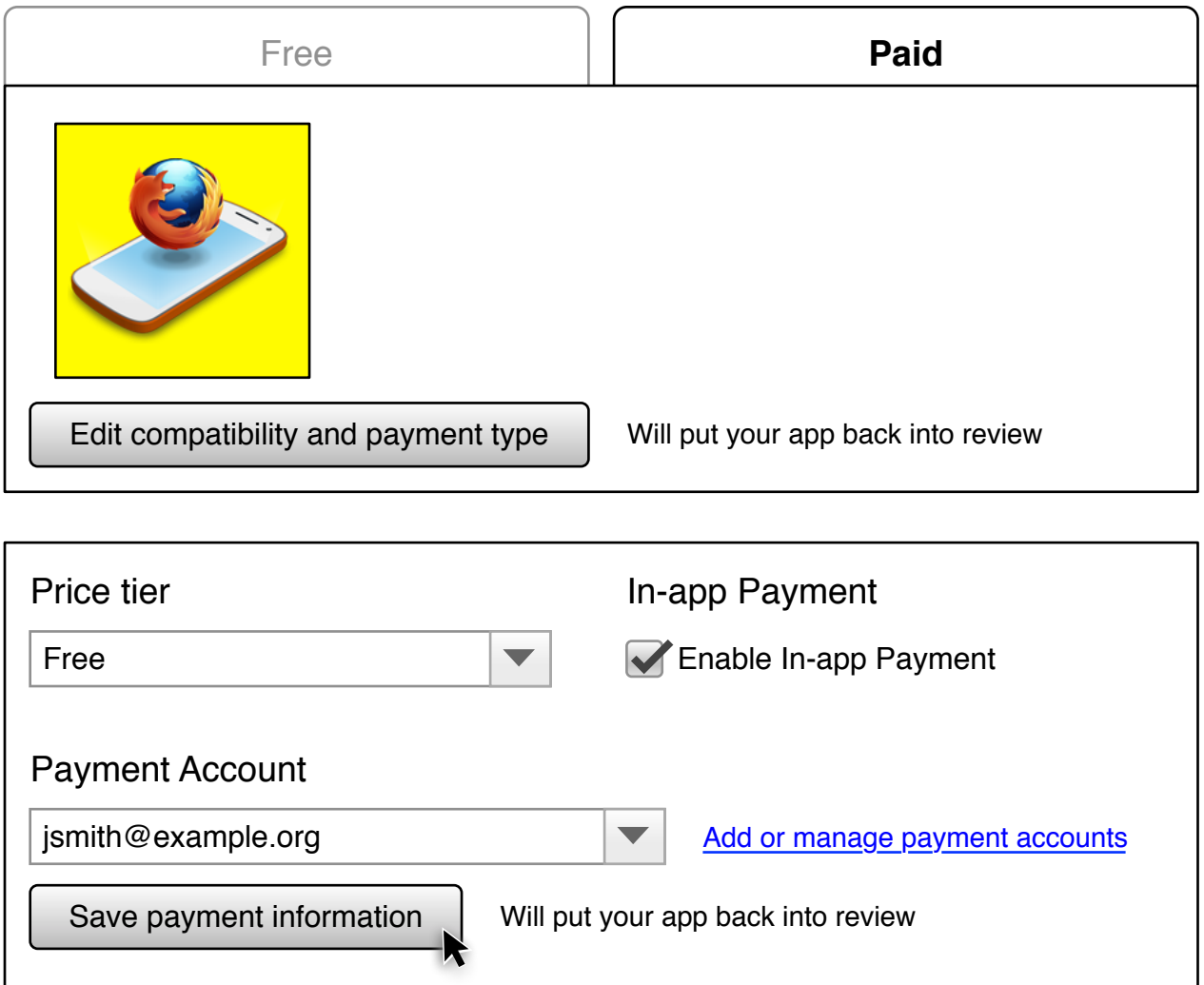

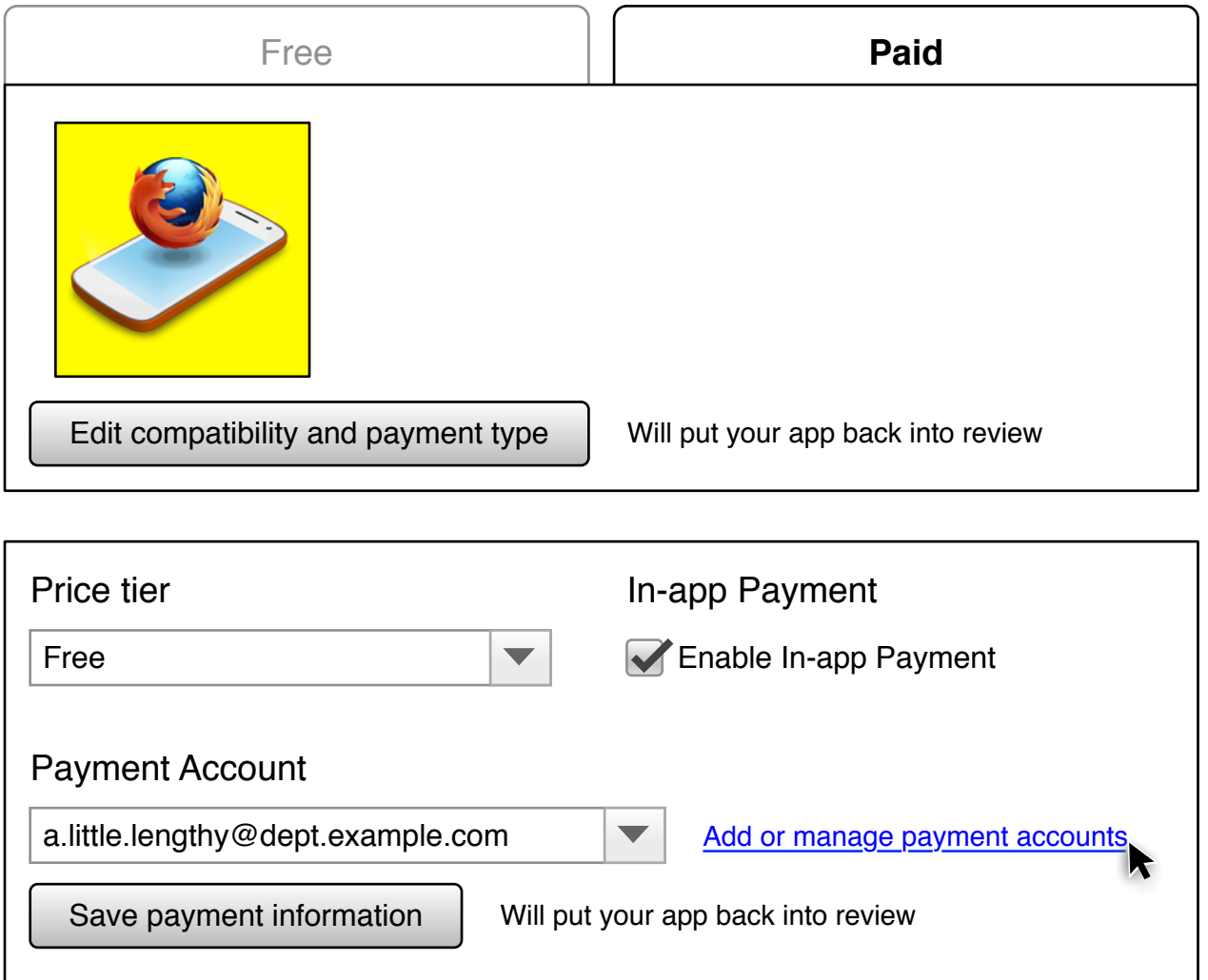

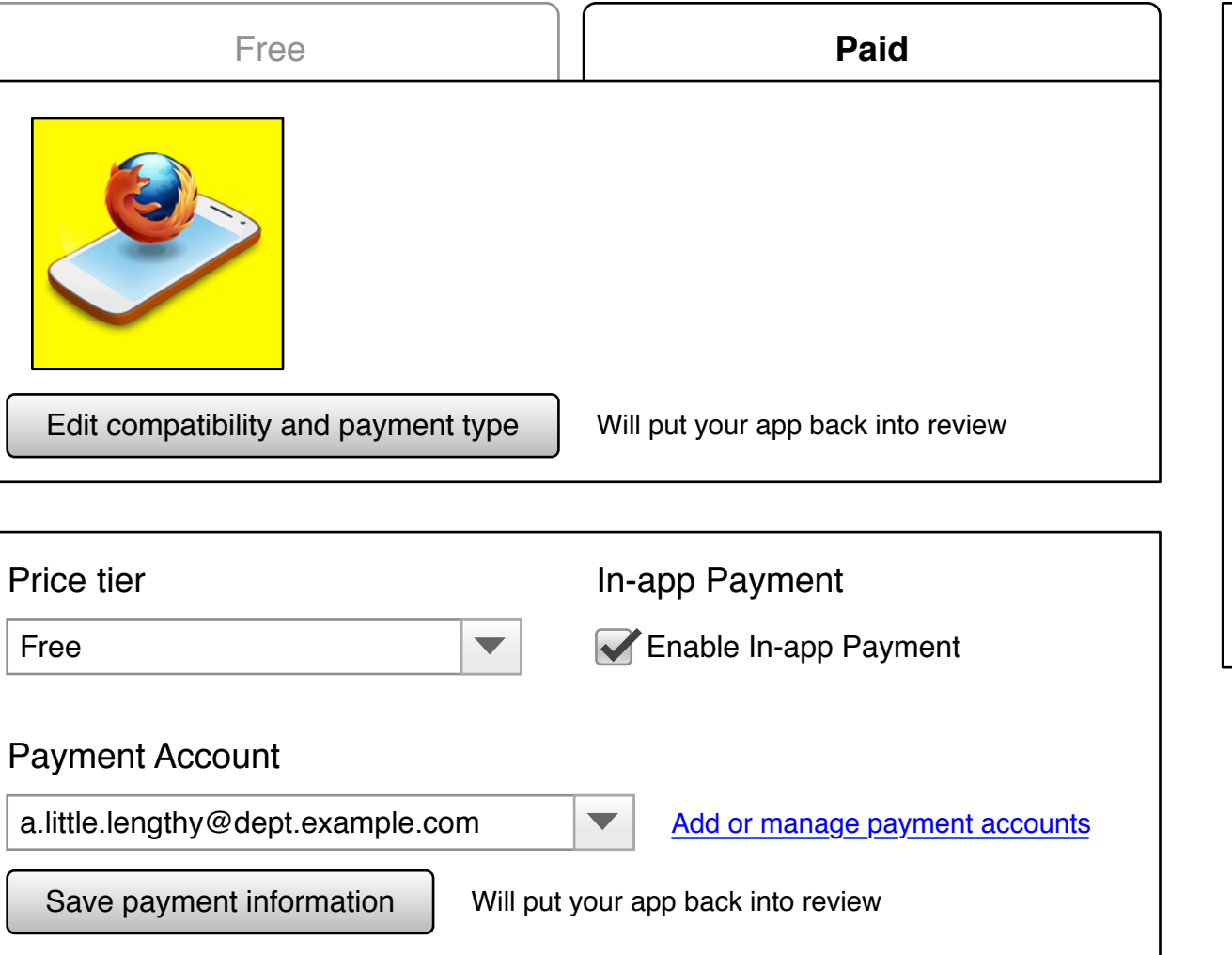

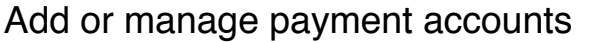

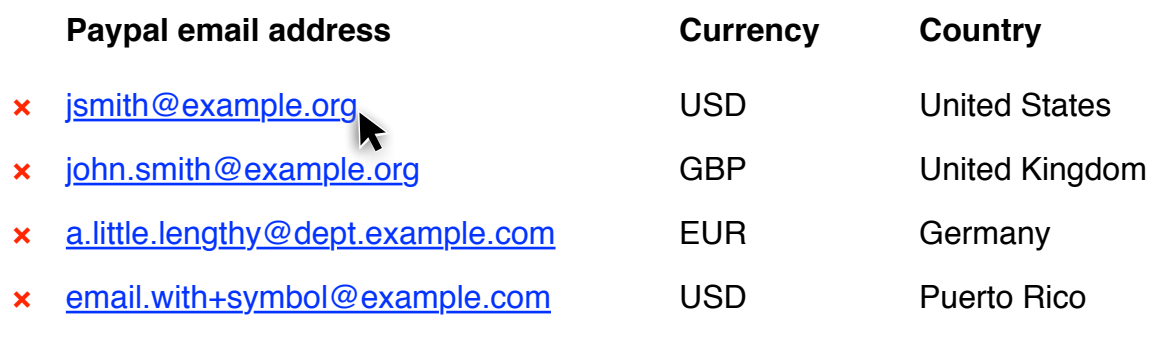

**Add a new payment account +**

Close Window

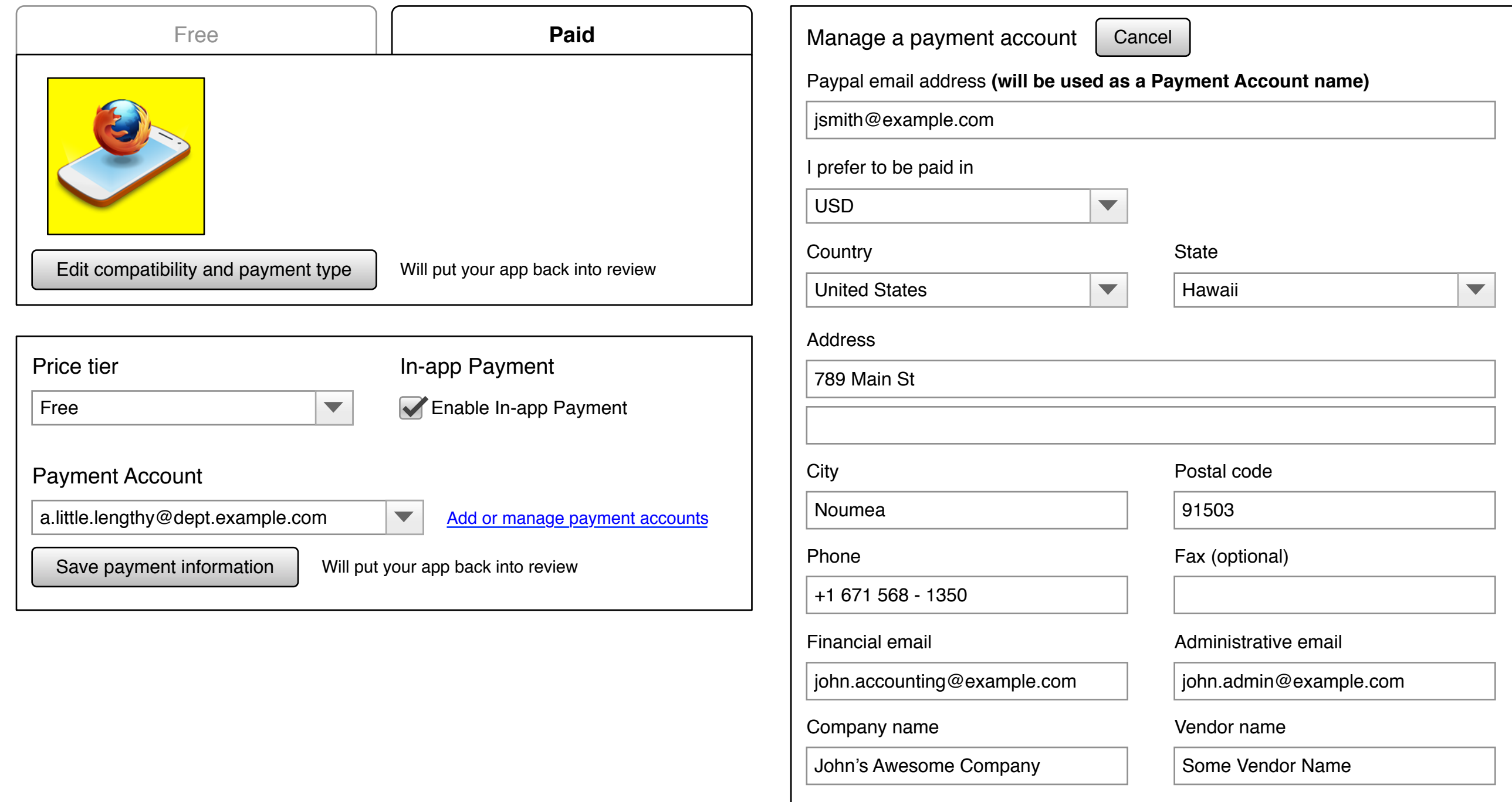

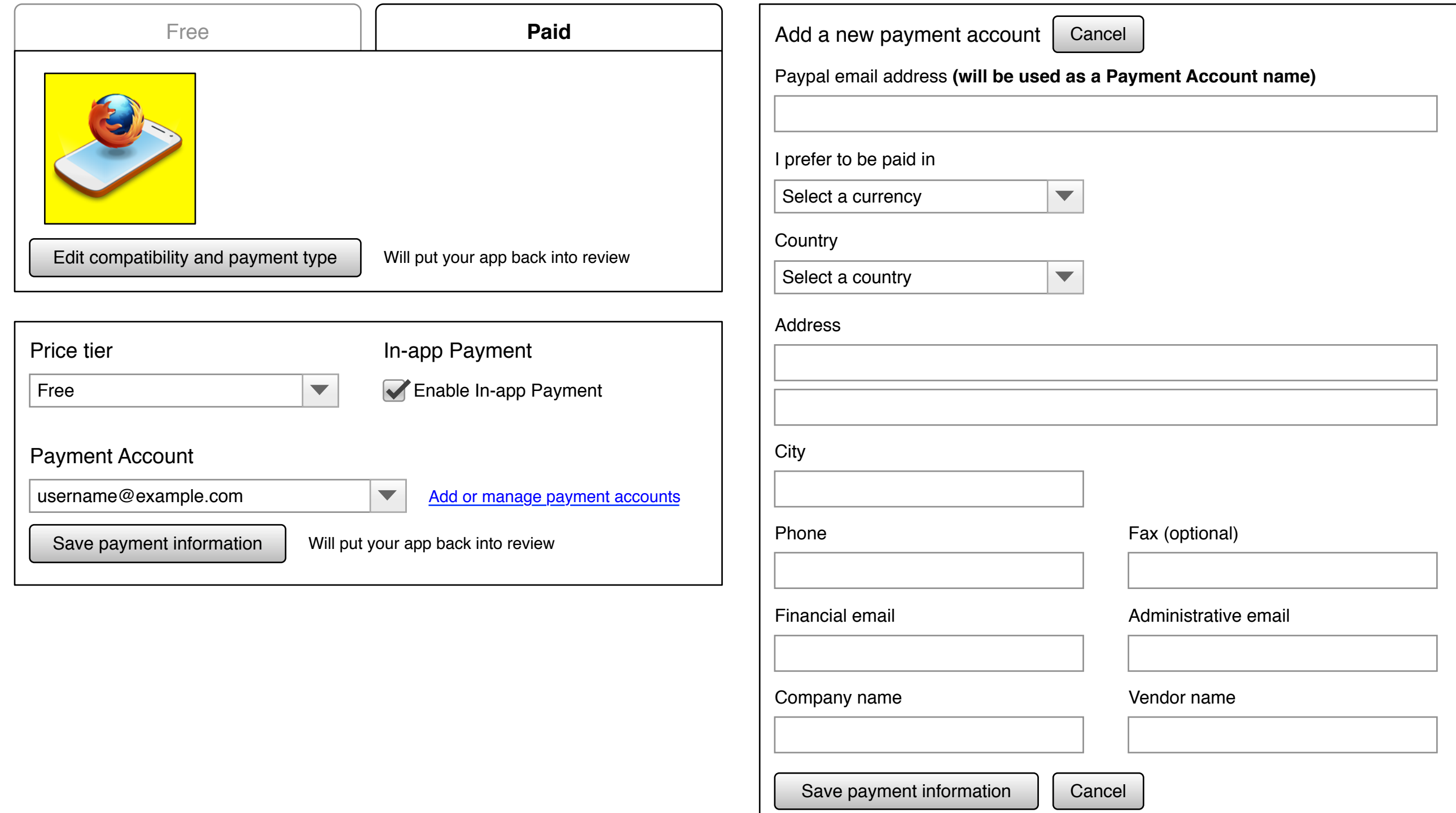